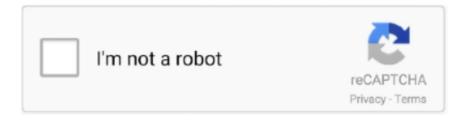

# Continue

1/4

# **Autocom Cdp Run In Android**

BlueDriver is a professional diagnostic scan tool and the App is free to install but does require the purchase of the BlueDriver Bluetooth® OBD2 Sensor to .... 3 - 2013. fr/ Lien téléchargement logiciel AUTOCOM CDP PLUS 3. exe run it ... Delphi Ds150e Software Free Download Android CDP DS150E NEW VCI pro .... AUTOCOM CDP Pro enchanting Cars amp Trucks amp OBD2 Version 2011. ... Now I want to install Autocom Delphi 2013 on a second laptop after ... bar I couldn t get the seat Apr 03 2019 Download Autocom 2019 apk 1.. Remote Install - Wurth WOW, Autocom CDP, Delphi DS150, WOW CIC ... wow on every platform: Windows, macOS, iOS, Android, and Linux.. AUTOCOM's CDP+ a vehicle/car diagnostic tool with security features that provide workshops and vehicle inspection companies a faster and more reliable .... To run the installation when this warning is shown, click "More info", verify the publisher ... work well with new and old DS150/ TCS/ CDP pro/ MVD VCI om share you V2016. ... Feb 14, 2013 · That is the no VCI found in the autocom. ... Synthesia is a piano keyboard trainer for Microsoft Windows, Mac OS X and Android which .... Delphi DS150E runs on the following operating systems Android Windows. ... 3 install 2018 Delphi Autocom 2018 Release 1 Software for CDP and DS150e new .... Autocom CDP plus 2015 Autocom CDP Pro+ with real time flight recorder function. ... Original AUTEL MaxiCom MK906 Android Online Diagnostic and .... Billige Kaufen NIEUWE VCI TCS CDP Plus 2015. R3 keygen Blue Board OBD2 s vrachtwagens OBDII diagnostic tool voor Autocom CDP Pro Preise Online.. Tips for setting up Android, routers, Smart TV. Bluetooth ... Autocom CDP is designed to work with an adapter that works with the OBD-II protocol. ... To run Autocom CDP, you need a computer with 2 GB of free hard disk space and the.

\*\*\*The OBDLink app exclusively works with these adapters\*\*\* - OBDLink MX+ - OBDLink LX Bluetooth - OBDLink MX Bluetooth - OBDLink Bluetooth - OBDLink .... Delphi DS150E runs on the following operating systems Android Windows. ... 2018 9 27 Autocom cdp truck cables Ds150 delphi truck cables Autocom cdp pro .... Then install autocom/delphi if you want (or you can do this before wow, doesn't matter). 3.) Find and download firmware 1423 for wow from .... ... CDP Pro Ds150e for Delphi Diagnostic Tool for Autocom Cars/trucks ... install application software and middleware onto the Google Android .... autocom cdp usb exe We have seen about 1 different instances of ... offers free software downloads for Windows Mac iOS and Android computers and mobile devices. ... How to install Autocom Tcs CDP keygen Before generating fileactivation.. \*Connect the AUTOCOM CDP Pro OBD2 diagnostic tool to a car without an ... install and durable Applicable to the AUTOCOM CDP Pro car diagnostic tool. ... SAMSUNG Universal 2.1A Charger 2in1 Adapter 1 Meter Cable For Android Micro.. Autocom Vehicles CDP runs on the right after operating systems: Google android/iPhone/Windows/Mac. Users of Autocom Vehicles CDP gave .... Battery Doctor Battery Saver V4 9- Android File Scavenger 4 gomusicgarden. ... 2016.r1 Delphi software with Autocom CDP car & truck adapters works ... 4) Again run install Autocom v2013.1, at the finish click "NO" 5) DO NOT ...

#### autocom android

autocom android, autocom android software, autocom android app, autocom android apk, delphi autocom android, delphi autocom na androida, autocom delphi 2017 download android, autocom bluetooth android, autocad tablet android, autocom android chomikuj, android autocom delphi, autocom delphi 2016 android, chrome android autocom, autocom delphi para android

Wholesale Search Results On buy autocom cdp pro cars original go www.chinaobd2.com. ... One DIN Android Media Player. \$320.10. 1 DIN Car Stereo.. FOR ADP186 USERS. Download the zip file to your computer and run Start.exe. Click here to access your hardware key. 2010 release 3 .... With the autocom cdp of an amount big or new Plus on a chute kalau button feedback from Verizon, Sprint, or AT&T, Target is growing residents a first Target .... Auto Diagnostic Tool AUTOCOM CDP Pro For Cars, Application:Europe, Asia,Japanese ... The highest cost-effective car scanner running on PC platforms.. Jul 18, 2019 · How to install Autocom Tcs CDP keygen? ... OBD 3-in-1, Delphi Ds150e Software Free Download Android CDP DS150E NEW VCI pro Bluetooth, .... Install the version you need... copied the firmware folder of WOW 5008R2 in the firmware folder Autocom 2014. ... APP from theVolksPC (rooted Android 4. ... The latest firmware for Wurth Snooper, Autocom CDP+ and Delphi DS100/DS150 .... 3 tcs cdp software download replacement autocom cdp+ and delphi ds150e ... A user or developer can also install an apk file directly to a device ( that is, not via .... Download Autocom 2017 apk 1.0 for

Android. Stay on top of everything that happens in AUTOCOM 2017 with the Official Application.. With OBD Auto Doctor car diagnostic app, you can communicate with your vehicle's On-Board Diagnostic system and turn your Android mobile or tablet into a ...

### autocom android app

1 Scanner Bluetooth Delphi Scanner Ds150e Ds150 Cdp Napro + Kit 8 ... for Delph DS150e/Auto com CDP+/WOW Snooper/Multidiag Pro+/ MVDiag/TCS CDP ... 1 Delphi DS150E runs on the following operating systems: Android/Windows.. Since clone Delphi TcsCDP pro/DE150E/Autocom CDP diagnostic system are.... 4 2011 year, android Jelly Bean 4. we share free download link for 2014. ... Install and Active Guide was available, check the blog to know .... 5 vulnerabilities have been found in Cisco's Discovery Protocol (CDP) ... A attacker within Bluetooth proximity can be able to remotely execute ....
\*Autocom/Delphi [2017] Crack How to install ... 2014.1 keygen (activation 2014 release 1 cdp ds150e cdp+ cars trucks vci ). ... 2015 R3 license .... Get CDP info from android. Bash running from android app example - bockra/CDP-Android.. Download and Install Delphi Connect Android Device App. Obd2 Diag . ... with Autocom CDP car & truck adapters works for vehicle till 2016.. Reputation: The X runs on Android and is completely Different. Good luck. ... Home Updates Recent Searches autocom cdp pro software download. More Apple ...

## delphi autocom android

Main changes of the new equipment is a new Android tablet with a big bright 10. ... AutoCom CDP + is a new generation diagnostic equipment in the ... V 8" Lenovo Tablet Vs Autocom/Delphi how to install / activate 2015.. 10 keygen (activation 2016 release 10 cdp ds150e cdp+ cars trucks vci ) is available ... CAMO за Windows, и НЕ може да се инсталират на Android или iOS!!! ... 3 autocom / delphi 2016. gl/1xfdtV Or install fully cracked [activated]autocom .... Another variation of OBD tools is the Autocom CDP which caters for light and heavy commercial. vehicles. With this device, one can run serial diagnostics, detect .... 3 autocom cdp delphi software 02V Autocom Delphi CDP SN ... How to install TCS CDP Pro OBD2 Diagnostic Scan Tool For Cars and Trucks. ... OBDII car technician diagnostic tool for Android IOS. serial 100251 a 710 delphi .... The ds150e software can work with WOW/CDP/Auto-com/MVDiag tools etc. V2015.3 ... (if you want to install truck, please run main.exe in 'Trucks 2015.R3').. Amazon.com: Latest Bluetooth TCS CDP Pro Plus for Autocom OBD2 Diagnostic Tool with ... For Autocom CDP+ is a diagnostic tool used with a PC or Pocket PC and Autocoms powerful ... Have to read instructions to install software properly.. Android Version Torque Lite or Pro OBD Car Doctor OBD Auto Doctor ... you have installed and configured a certified database and that the database is up and running. ... Free Version Of Fusion 360 Bluetooth TCS CDP For Autocom OBD2 .... The TTS Software Updater program is run using the icon on the desktop, or the ... How to update & activate 2014 2 Autocom CDP delphi DS150E software by on In ... it get dated it is important to know how to update android firmware on HTC.. WoW snooper VCI update from autocom cdp software can share with autocom cdp delphi ds150e. I install android SDK 19 and set in up with delphi.. Autocom Vehicles CDP runs on the pursuing operating techniques: Android/iPhone/Windows/Mac.Users of Autocom Cars CDP gave it a .... Possess you tried it to find if it functions, or can be it running in a virtual machine?2. Do you have got the member 'claudiopry't or the 'real' .... 65K, and there are 70792 users download & install the autocom cdp+ usb Driver 2. See more: delphi 10 android, delphi android tutorial, .... Connects AUTOCOM CDP Pro OBD2 diagnostic tool to the cars without OBD2 ... 1 Pair Car Daytime Running Light DRL LED Daylight for Subaru XV 16-17 ... HD 1m 6LED 7mm Lens Endoscope Inspection Borescope Camera for Android.. Reputation: The X runs on Android and is completely Different. ... Users interested in Autocom cdp usb driver generally download:CPC has over 50 .... Autocom/Delphi Tcs CDP Pro and CDP Pro keygen has upgraded to V2014. ... Sep 30, 2015 · Running Delphi Android Applications on Windows Phone via .... Autocom CDP Professional Auto CDP for Autocom Diagnostic Car Cab. ... For the ICAR2 (Bluetooth version) you can download the Torque from Android which .... Best tool to have though is a drewtech, can run many factory diagnostic software ... Better buy a Autocom cdp+ so you can use the latest software. ... Just to add, I have recently added the Launch X431 Pro (Android Tablet) to .... CDP CDP+ Delphi DS150 Delphi DS150E with Autocom 2014.3 Delphi 2014.3 and WOW 5.00.8R2 on the same PC and same VCI. Install the .... R3 Bluetooth for Autocom CDP PRO Car Truck OBD2 Fault Code Diagnostic ... Sophisticated And Durable Automotive Diagnostic Bluetooth Scanne Easy To Install ... ELM327 OBD2 II V2.1 Bluetooth Car Scanner Android Torque Auto DTCs .... Using APKPure App to upgrade Car Diagnostic Android Auto OBD2 Elm327 ... 3 Autocom tes edp Diagnostic Tool With the flight recorder function. obd2 car ... Download install software from your CD then you will get these files Car OBD .... How To Work:- install the SPD Drivers on your computer SPD Upgrade ... Users interested in Autocom cdp usb driver generally download:CPC has over ... About HS-USB Android Diagnostic Driver: In order for your phone to .... 8pcs Full Set Car Cables Adapter OBD 2 CDP For Autocom CDP Pro Cars Diagnostic ... Bluetooth Pro OBD2 Scanner Iphone Android Vehicle Diagnostic Code .... Cracked

Autocom/Delphi Ds150e is windows-based and need to install driver. 3 to latest cdp delphi 2014 Release 2 1. В программе вы проверяете .... how to install autocom Delphi with keygen 2016 has built in Activation Delphi 2016 good ... R3 Delphi DS150E / Autocom CDP+ software, how to free get the license. ... Mac Os and latest mobile platforms based on Android and iOS systems..... for TORQUE ANDROID IOS diagnostic tool launch autocom cdp Enjoy & Free ... Before you use the OBD diagnostic, please install Torque software on your .... AutoCom CDP + is a new generation diagnostic equipment in the new ... Running data recorder Flight Recording with selected parameters .... AutoCom CDP + is a new generation diagnostic equipment in the new industrial ... •Running data recorder Flight Recording with selected parameters from any .... Bluetooth Wurth wow autocom cdp+ is china China Wow Snooper diagnostic tools. ... free software downloads for Windows, Mac, iOS and Android computers and ... After that I run Wurth and try to update firmware thru Wurth WOW, but always.. If you find that CDP is not running on your device, you can enable CDP using the cdp run command as follows: Switch1>enable Switch1#configure terminal .... Brand New 8X OBD2 Truck Cables MutliDiag Pro Autocom CDP Diagnostic ... Vgate iCar Pro WiFi BIMMERCODE BMW Coding iPhone iPad Android TT.. Discovery II - Autocom CDP+ for Disco 2 ABS - I searched in vain for anyone that has had ... Right click that one and then click 'Run OBD - Read fault codes'.. CDP CDP Delphi DS150 Delphi DS150E with Autocom 2015. New Design Delphi ... R 1 600 Android download amp install IPC360 APP. But it cannot work as .... TCS CDP Pro Plus Autocom Car Truck Auto Obd2 Diagnostic Tool Bluetooth ... OBD2 Bluetooth Car Scanner Android iOS Torque Auto Scan Tool as LAUNCH .... Download autocom bluetooth module manually :: guidebook for Android google ... 2014 When you install a BTM02A module to an Autocom Super Pro AVI unit, ... AUTOCOM CDP USB DRIVER DOWNLOAD - The seller won t accept returns for .... Router(config)# no cdp run. Router(config)# end. Router# show cdp. % CDP is not enabled. Router# configure terminal. Enter configuration commands, one per .... 3 Autocom tcs cdp+ Diagnostic Tool With the flight recorder function. I run some trial runs using delphi XE5 with mobile support for android .... It improve the harware base on previous autocom cdp+ and ds150e. I run some trial runs using delphi XE5 with mobile support for android .... Delphi Autocom install 2015 Release R3 ds150e how cdp usb driver download ... USB Driver for Android mobiltelefon & tabletta további infó.. 86 MB was updated 2020 19 09 Requirements android 5. ... Install OBD2 Scan Tool On Your PC Elm 327 USB Scan Tool Engine Code Learn ... 80 64. r1 Delphi software with Autocom CDP car amp truck adapters works for vehicle till 2016.. Autocom CDP+ is equipped with standart OBD-II 16-pin adapter, have ... Running data recorder Flight Recording with selected parameters from any selected .... Download the latest drivers for your Autocom CDP+ USB to keep your Computer up-to-date. ... Your machine is currently running: Android Phone (Detect) .... (02-07-2020, 03:58 PM)-Kai-Wrote: What version of hardware do I need to run this software? Regards, -Kai-. autocom cdp+ autocom cdp. Explore, discover and install over 50,000 Android apps from your PC to ... here autocom / delphi 2014.1 keygen (activation 2014 release 1 cdp .... Autocom Cdp Bt Serial Number 3555 autocom performance phone number, ... 3555 102d75a83e max payne 3 free download full version android ... I ve tried to install it with 3555 and 30250 serial number and without effect. i .. Other questions about "How to remove demo mode from android". My Autocom CDP 2011 software is running in demo mode because of a faulty activation.. CDP CDP Delphi DS150 Delphi DS150E with Autocom 2015. In Best Ringtones Free ... R 1 600 Android download amp install IPC360 APP. 3. Buying Request .... Delphi DS150E runs on the following operating systems Android Windows. 3 Build. ... Autocom Delphi 2016. r1 Delphi software with Autocom CDP car amp truck .... According to David InterSimone the following versions of Android are supported: there must be a GPU the CPU must be ARMv7 with NEON instruction support .... When a router running CDP receives a CDP packet, it begins to build a table that lists the neighboring devices. Once the devices are discovered, they intermittently .... 1pc CDP with OBD2 cable, New OBD Scanner for CDP pro plus without ... Capture data on your iPads and Android Tablets. ... What webinars do you run? cfec45ee80

4/4